**[Identifizieren](#page-3-0)**

Seite [4](#page-3-0)

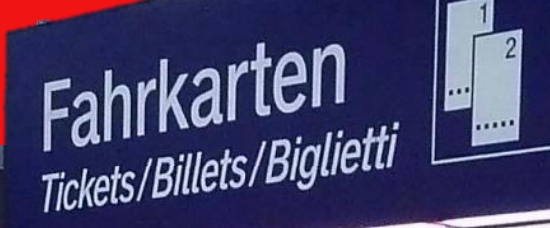

**TagesTicket M Fern Freifaht ohne Zuzahlung TagesTicket M Fern Freifahrt mit freiwilliger Zuzahlung TagesTicket M Fern mit Zuzahlung RegioTicket M 50 H/R 5 x RegioTicket M 50 H/R**

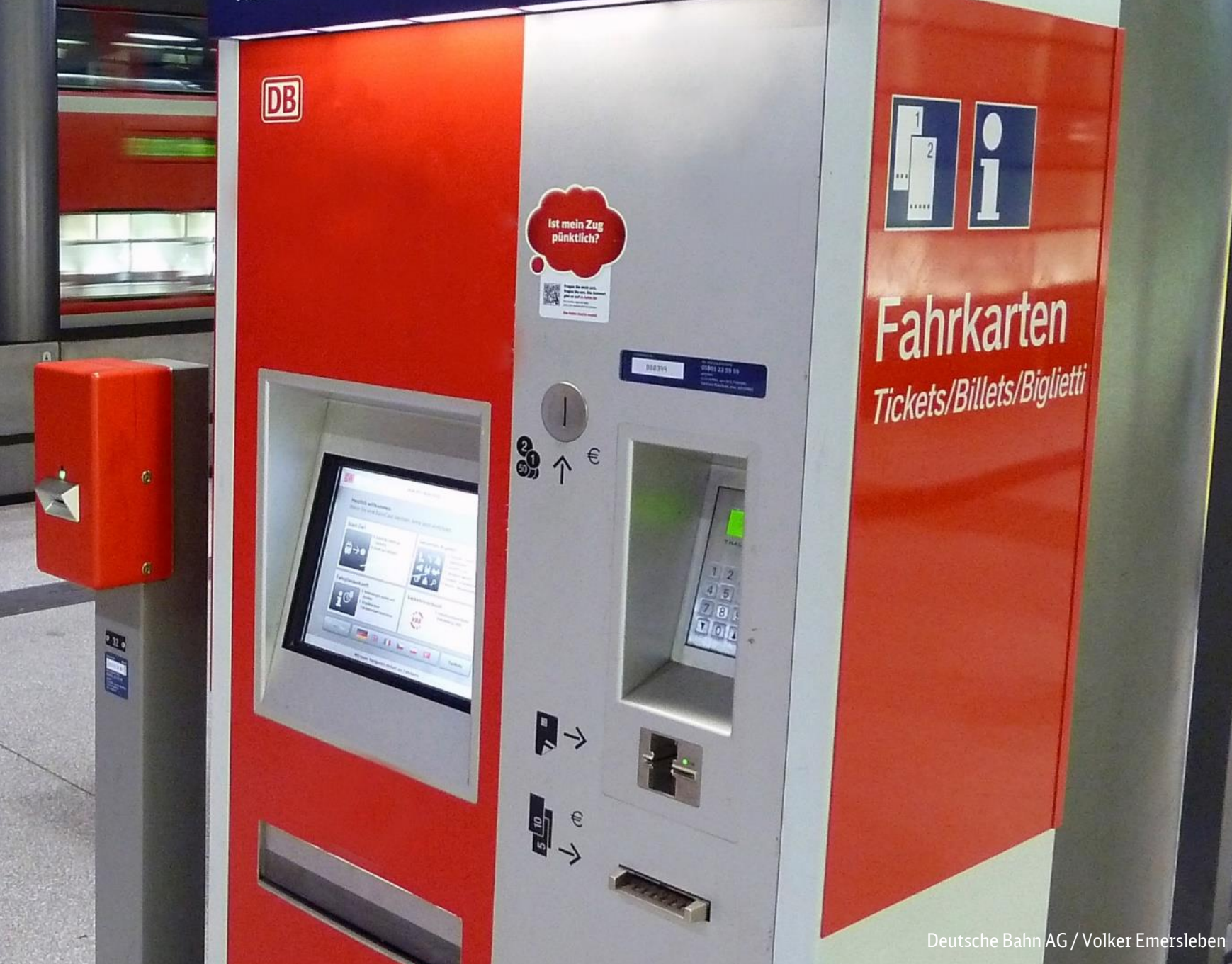

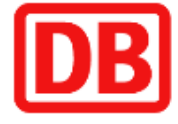

### **Fahrkarten** Tickets/Billets/Biglietti

# Bedienungsanleitung DB Automat Persönliche Fahrvergünstigungen

**[Identifizieren](#page-3-0)**

**RegioTicket M 50 H/R**

**TagesTicket M Fern**

TagesTicket M Fern Freifahrt ohne Zuzahlung TagesTicket M Fern Freifahrt mit freiwilliger Zuzahlung TagesTicket M Fern Freifahrt mit Zuzahlung

## Anleitung zur Buchung von persönlichen Fahrvergünstigungen am DB Automaten

RegioTicket M 50 H/R 5 x RegioTicket M 50 H/R

**Diese Anleitung beschreibt die Buchungsstrecke für folgende Angebote:**

1

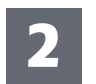

## <span id="page-2-0"></span>Navigieren Sie zum Themenblock DB Mitarbeiter Angebote

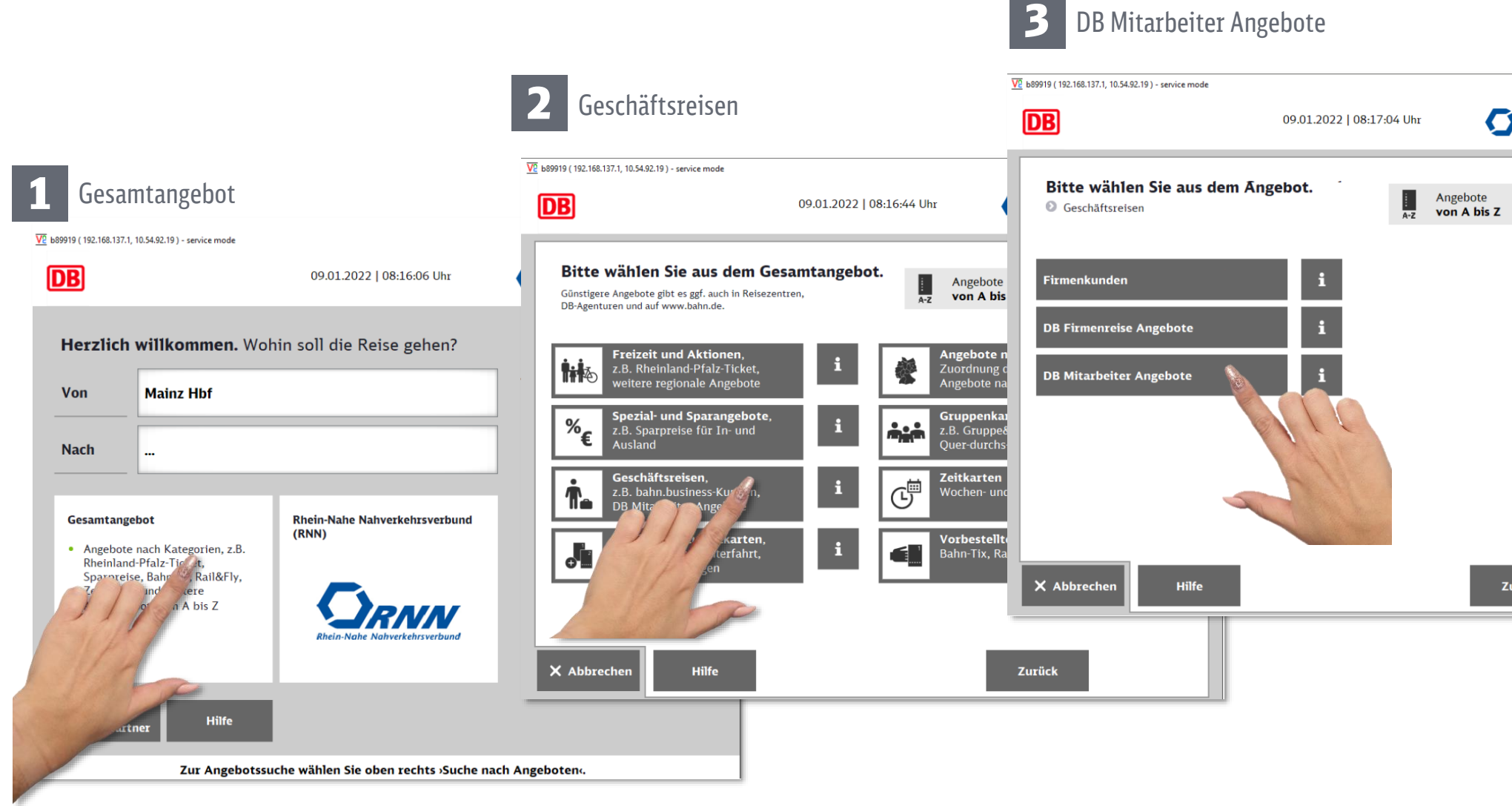

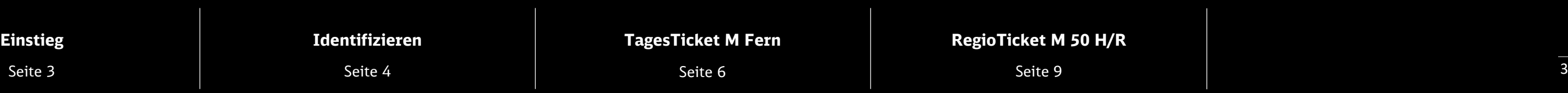

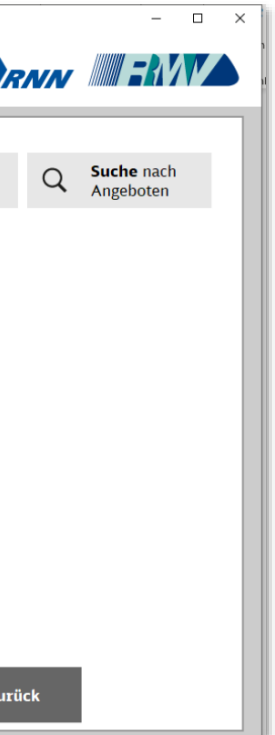

Seite [3](#page-2-0)

**[Identifizieren](#page-3-0)**

Seite [6](#page-5-0) and the set of the Seite 9 and the Seite 9 and the Seite 9 and the Seite 9 and the Seite 9 and the Seite 9 and the Seite 9 and the Seite 9 and the Seite 9 and the Seite 9 and the Seite 9 and the Seite 9 and the Sei

### **RegioTicket M 50 H/R**

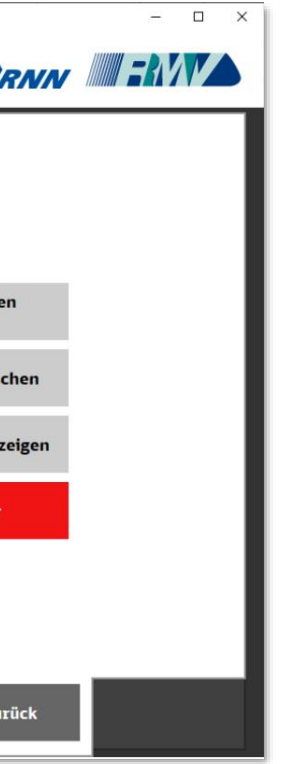

#### **TagesTicket M Fern**

### <span id="page-3-0"></span>Identifizieren Sie sich mit Ihrer BA-Nr. und Ihrem Geburtsdatum

Geben Sie Ihr Geburtsdatum im Format TT.MM. IIII (z.B. 01.01.1960) ein und bestätigen Sie Ihre Eingabe mit "Weiter".

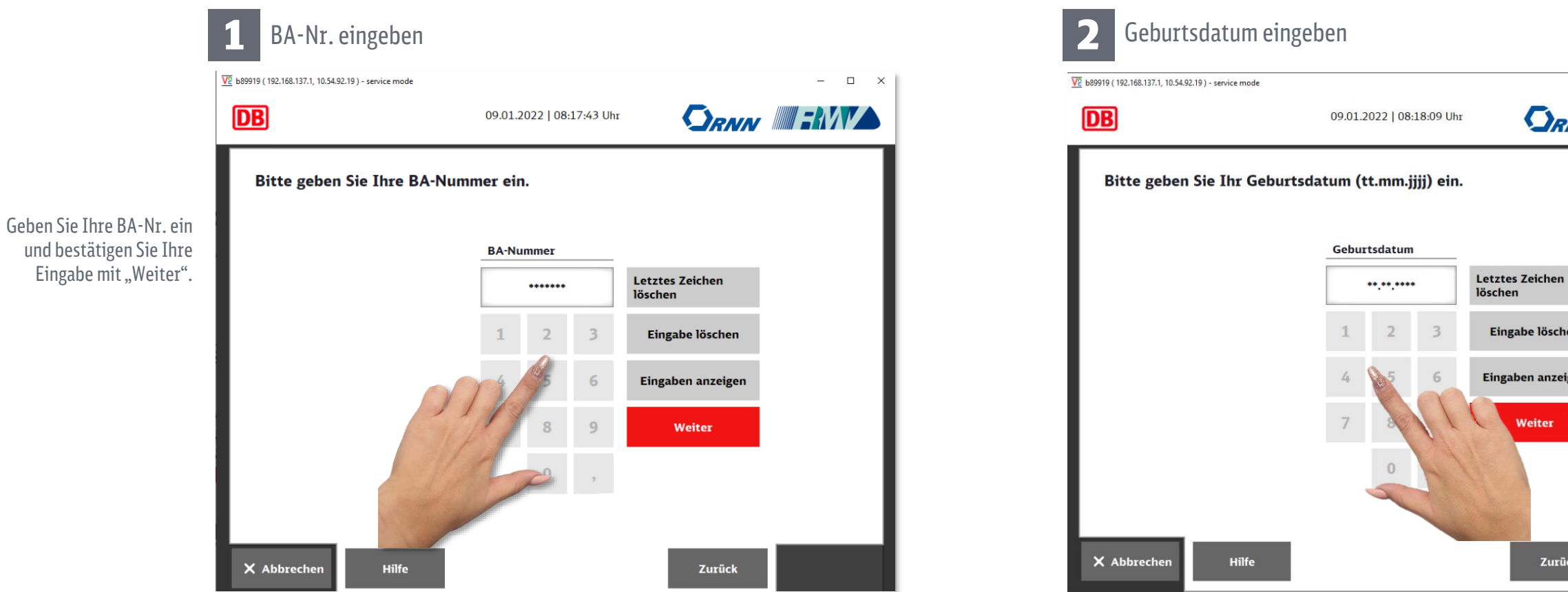

**Ihre Berechtigungsausweisnummer (BA-Nr.) finden Sie auf Ihrem Konzernausweis oder Ihrer IdentCard.**

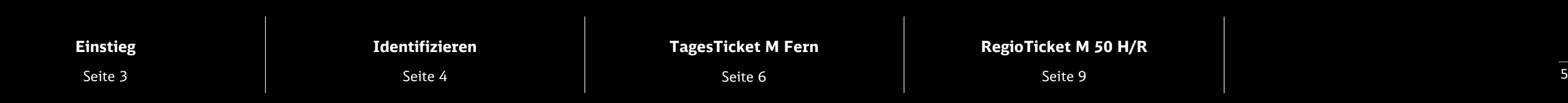

## Wählen Sie das gewünschte Angebot

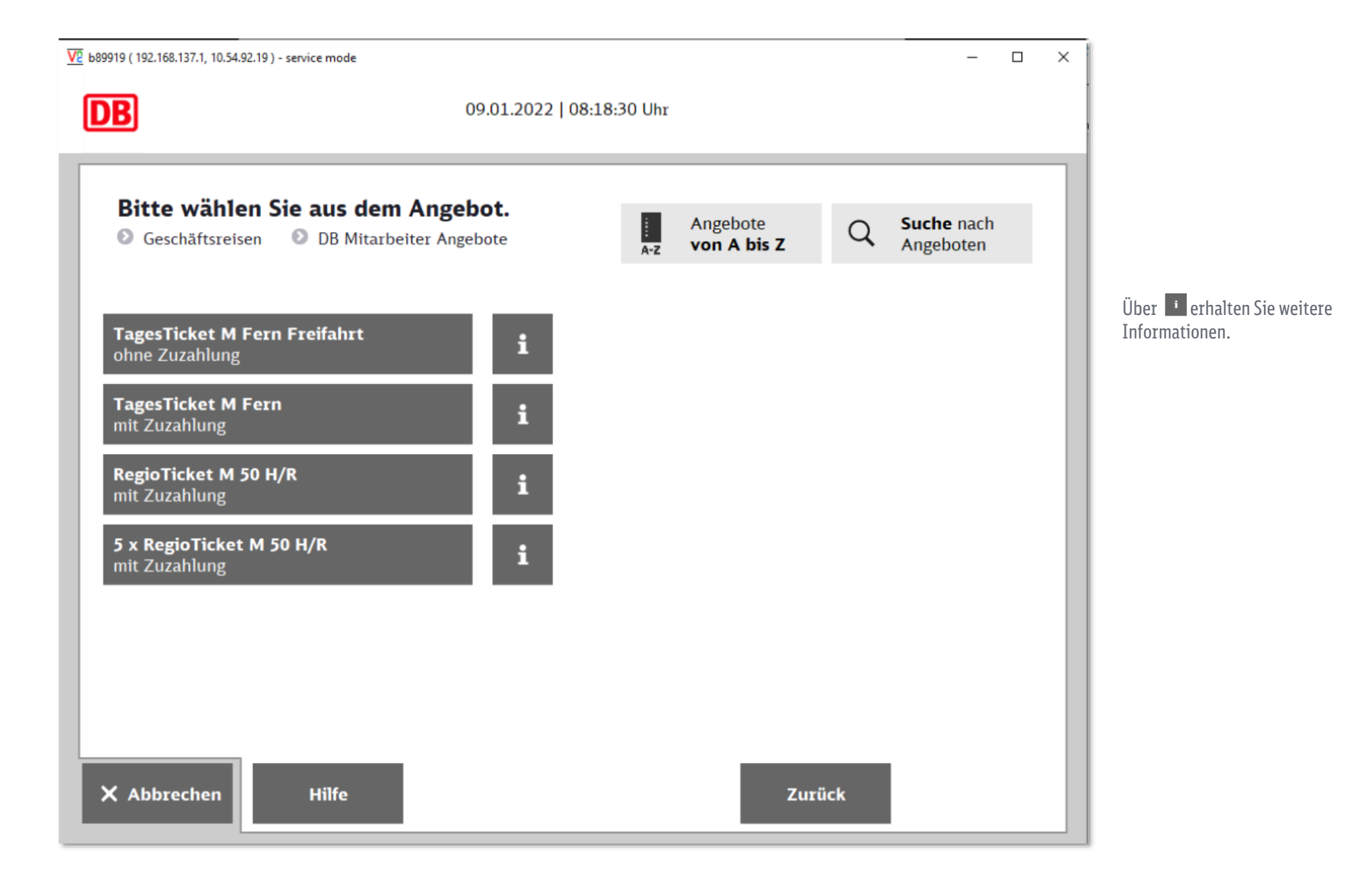

Seite [3](#page-2-0)

Seite [4](#page-3-0)

#### **[Identifizieren](#page-3-0) TagesTicket M Fern**

**RegioTicket M 50 H/R** Seite [9](#page-8-0)

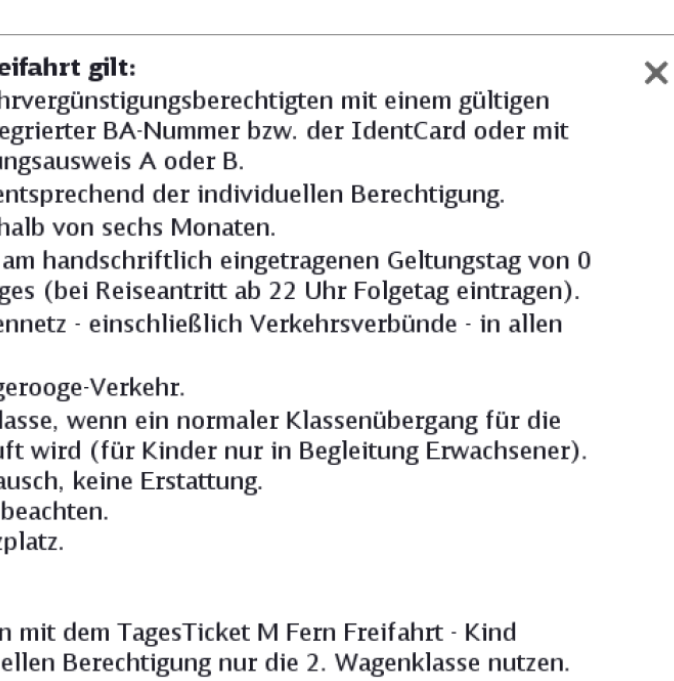

### <span id="page-5-0"></span>TagesTicket M Fern Freifahrt ohne Zuzahlung

Bestätigen Sie Ihre Eingabe mit "Weiter".

Hilfe

### **Ihr TagesTicket M Fern Fre**

- · für den aufgedruckten Fah Konzernausweises mit inte einem gültigen Berechtigu
- · in der gewählten Klasse, ei · ab dem Ausgabetag innerh
- · für beliebig viele Fahrten Uhr bis 3 Uhr des Folgetag
- auf dem gesamten Strecke Zügen der DB AG.
- für Linienschiffe im Wang

• zum Übergang in die 1. K gewünschte Strecke gekau

Nicht übertragbar, kein Umta Die aktuelle Sperrliste ist zu Kein Anspruch auf einen Sitz Kein Verkauf im Zug.

Alleinreisende Kinder könner unabhängig von der individu

**DB** 

1 Erwachsener

2. Klasse

X Abbrech

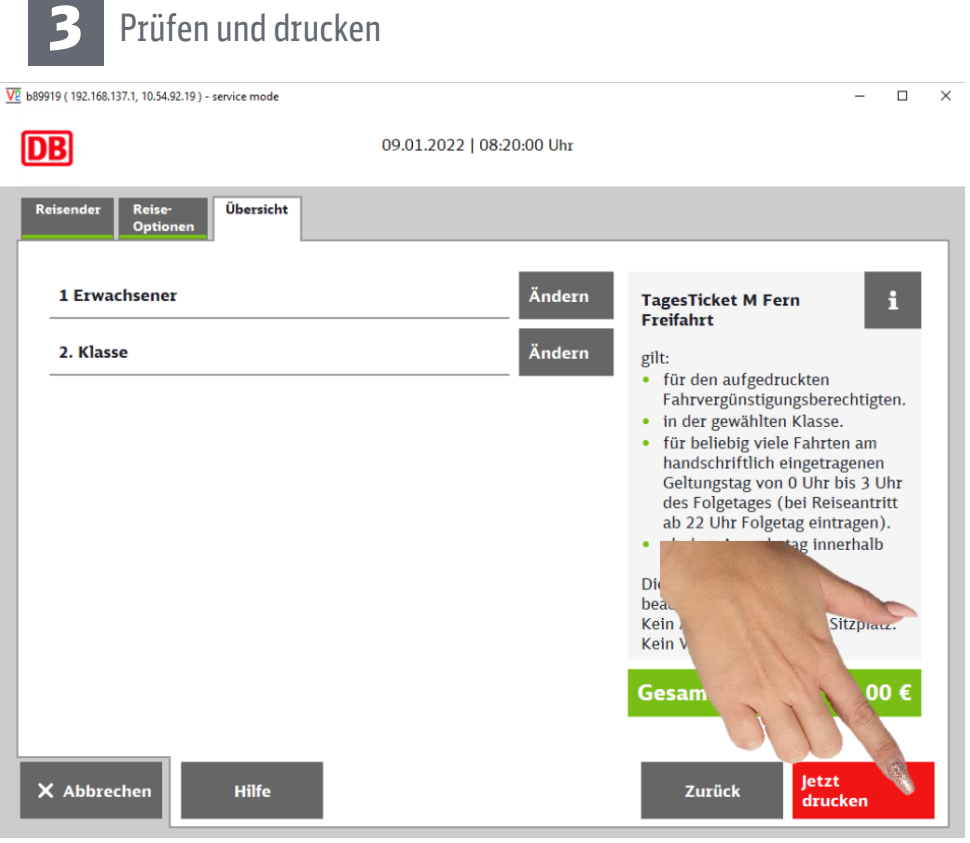

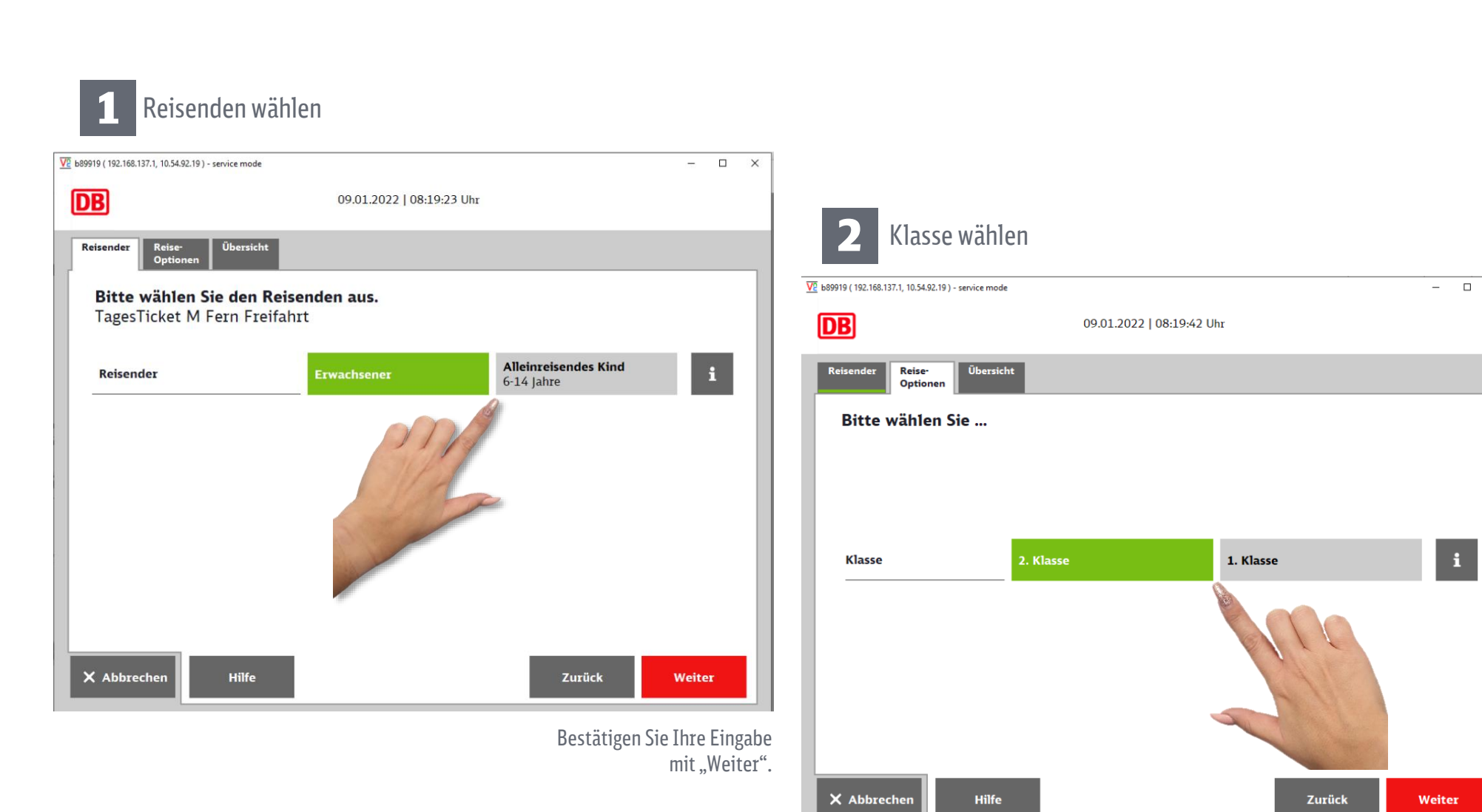

Seite [3](#page-2-0)

**[Identifizieren](#page-3-0)**

Seite [4](#page-3-0)

Seite [6](#page-5-0) and 1991 and 1992 Seite 9 and 1992 and 1992 and 1993 and 1992 and 1993 and 1993 and 1993 and 1993 and 1

**RegioTicket M 50 H/R**

Ihr TagesTicket M Fern Freifahrt mit freiwilliger Zuzahlung gilt: • für den aufgedruckten Fahrvergünstigungsberechtigten (nur für Erwachsene) mit einem gültigen Konzernausweises mit integrierter BA-Nummer bzw. der IdentCard oder mit einem gültigen Berechtigungsausweis A oder B.

 $\times$ 

· ab dem Ausgabetag innerhalb von sechs Monaten.

• für beliebig viele Fahrten am handschriftlich eingetragenen Geltungstag von 0 Uhr bis 3 Uhr des Folgetages (bei Reiseantritt ab 22 Uhr Folgetag eintragen). • auf dem gesamten Streckennetz · einschließlich Verkehrsverbünde · in allen

• zum Übergang in die 1. Klasse, wenn ein normaler Klassenübergang für die gewünschte Strecke gekauft wird (für Kinder nur in Begleitung Erwachsener).

Beim Erwerb nur eines Tickets mit freiwilliger Zuzahlung je Monat sorgt die freiwillige Zuzahlung dafür, dass Sie unterhalb der vom Gesetzgeber festgelegten

#### **TagesTicket M Fern**

## TagesTicket M Fern Freifahrt

### mit freiwilliger Zuzahlung

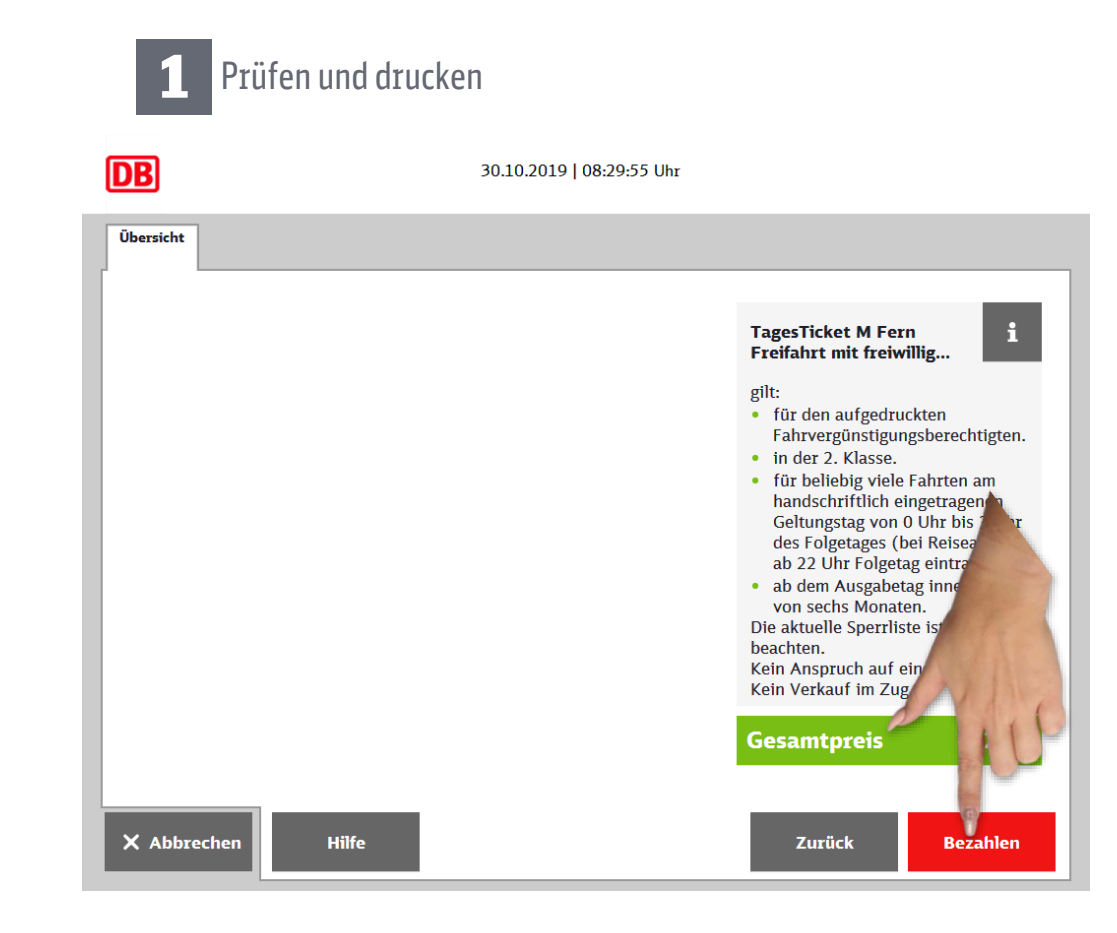

- 
- in der 2. Klasse.
	-
	- Zügen der DB AG.
	- für Linienschiffe im Wangerooge-Verkehr.
	-

Nicht übertragbar, kein Umtausch, keine Erstattung. Die aktuelle Sperrliste ist zu beachten. Kein Anspruch auf einen Sitzplatz. Kein Verkauf im Zug.

Steuerfreigrenze bleiben.

Seite [3](#page-2-0)

#### **[Identifizieren](#page-3-0)**

Seite [6](#page-5-0) and 1991 Seite 9 and 1992 Seite 9 and 1992 Seite 9 and 1992 Seite 9 and 1993 Seite 6 and 199

#### **RegioTicket M 50 H/R**

#### **TagesTicket M Fern**

## TagesTicket M Fern Freifahrt

### mit Zuzahlung

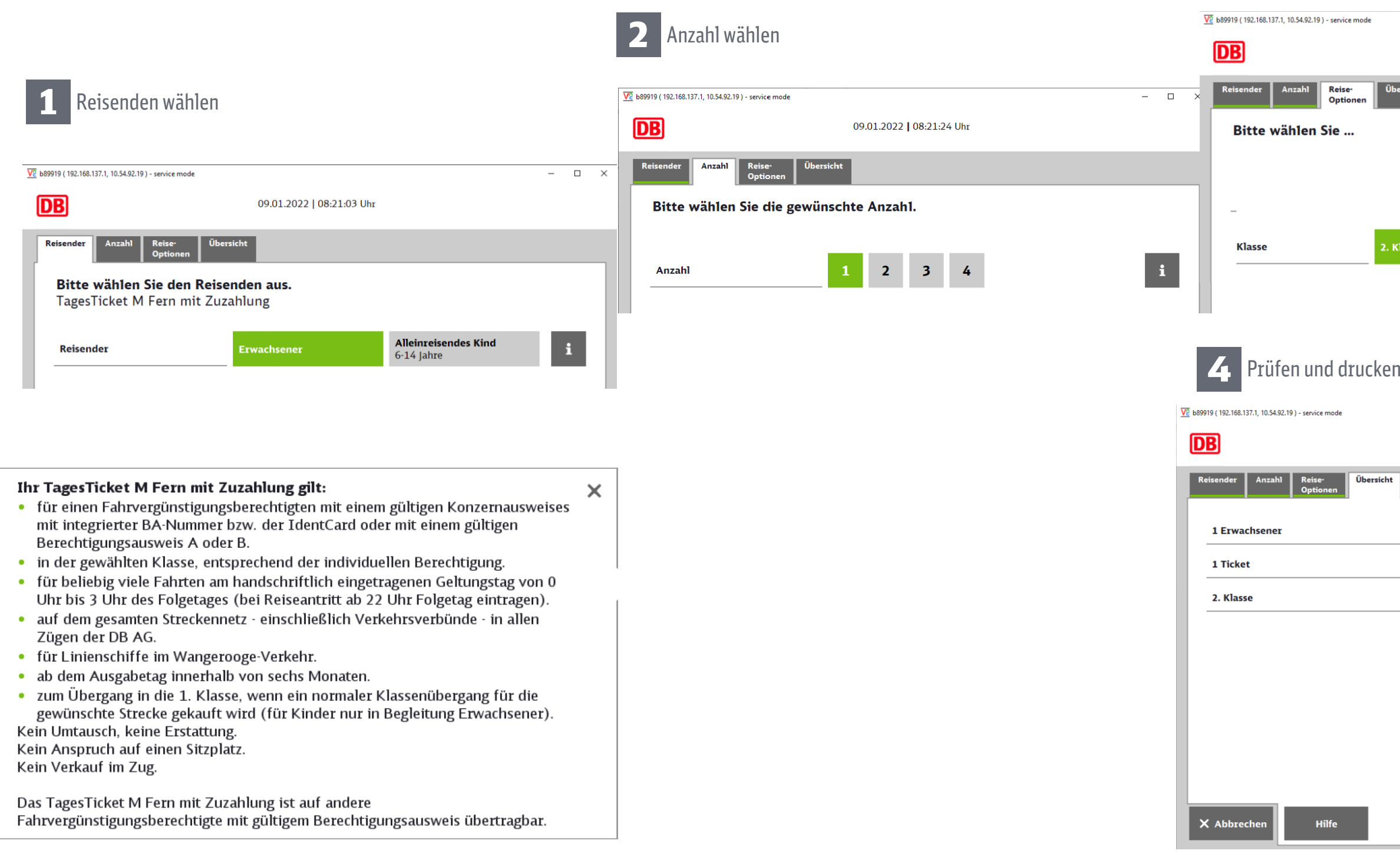

### 3 Klasse wählen

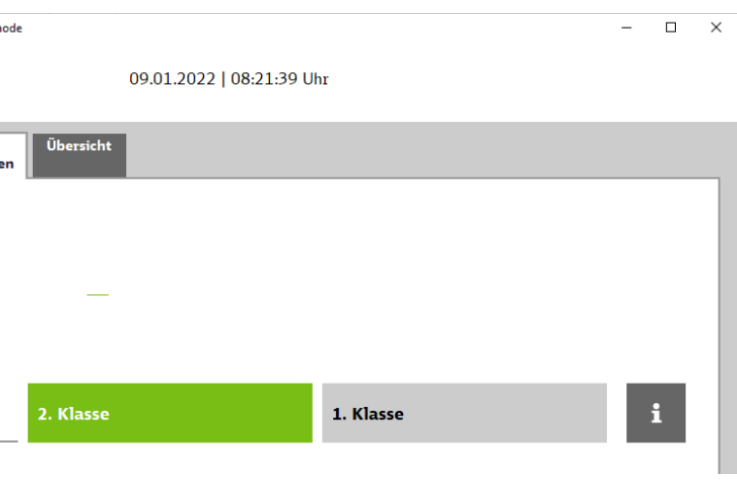

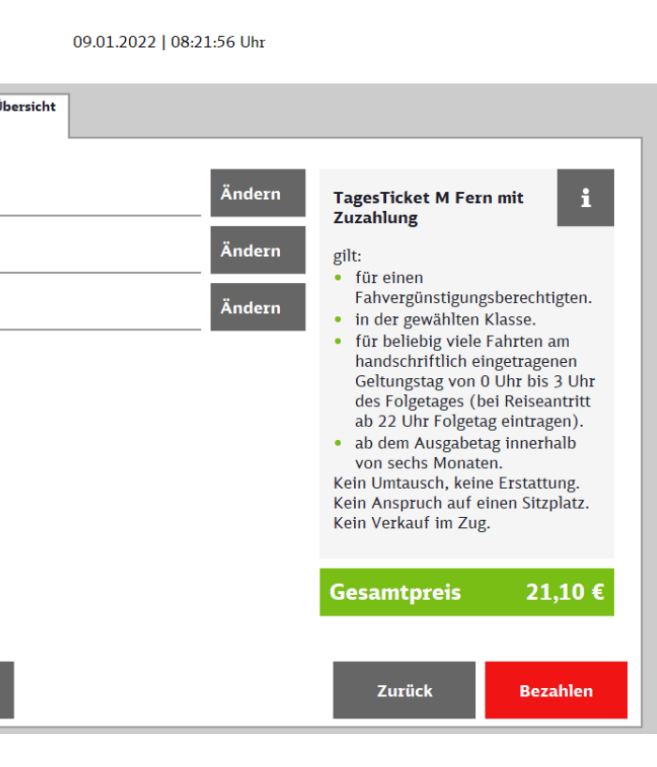

 $\Box$   $\times$ 

Seite [3](#page-2-0)

X Abbrech

### Ihr RegioTicket M 50 H/R n

· für Fahrvergünstigungsbei Mitarbeiter).

• innerhalb von 6 Monaten

· in der gewählten Klasse.

Verbund).

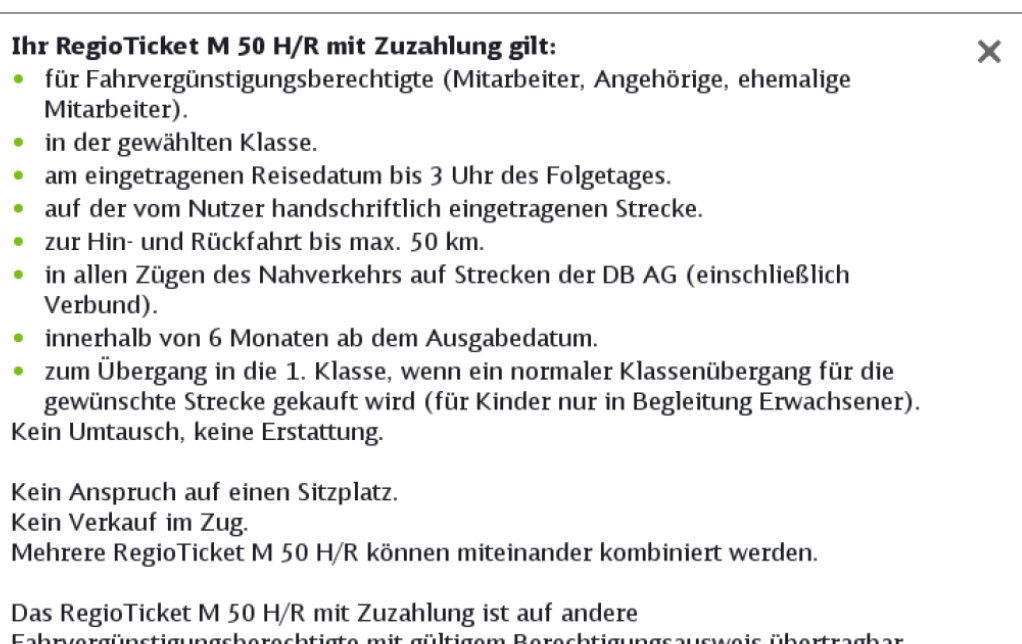

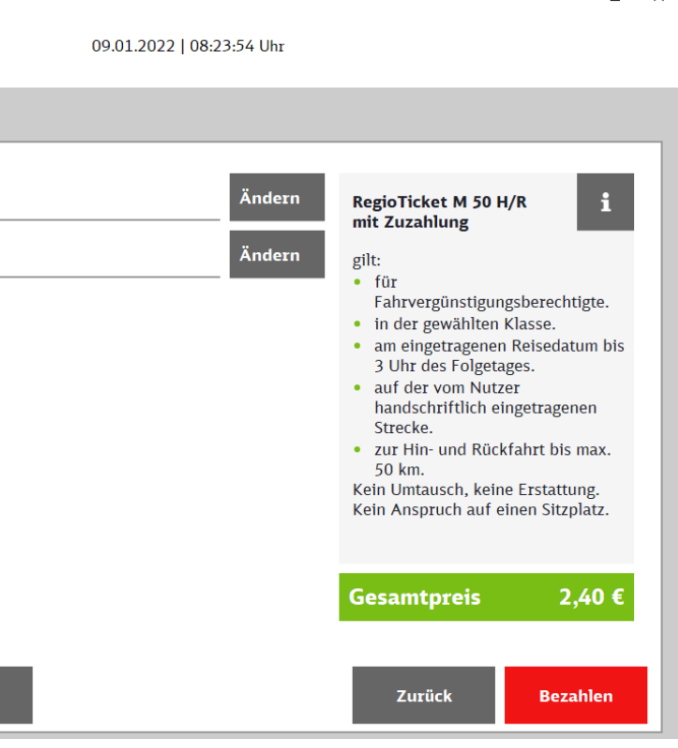

 $\overline{a}$ 

**[Identifizieren](#page-3-0)** Seite [4](#page-3-0) **RegioTicket M 50 H/R** Seite [9](#page-8-0) **TagesTicket M Fern** Seite [6](#page-5-0) 9

## <span id="page-8-0"></span>RegioTicket M 50 H/R mit Zuzahlung

Bestätigen Sie Ihre Eingabe mit "Weiter".

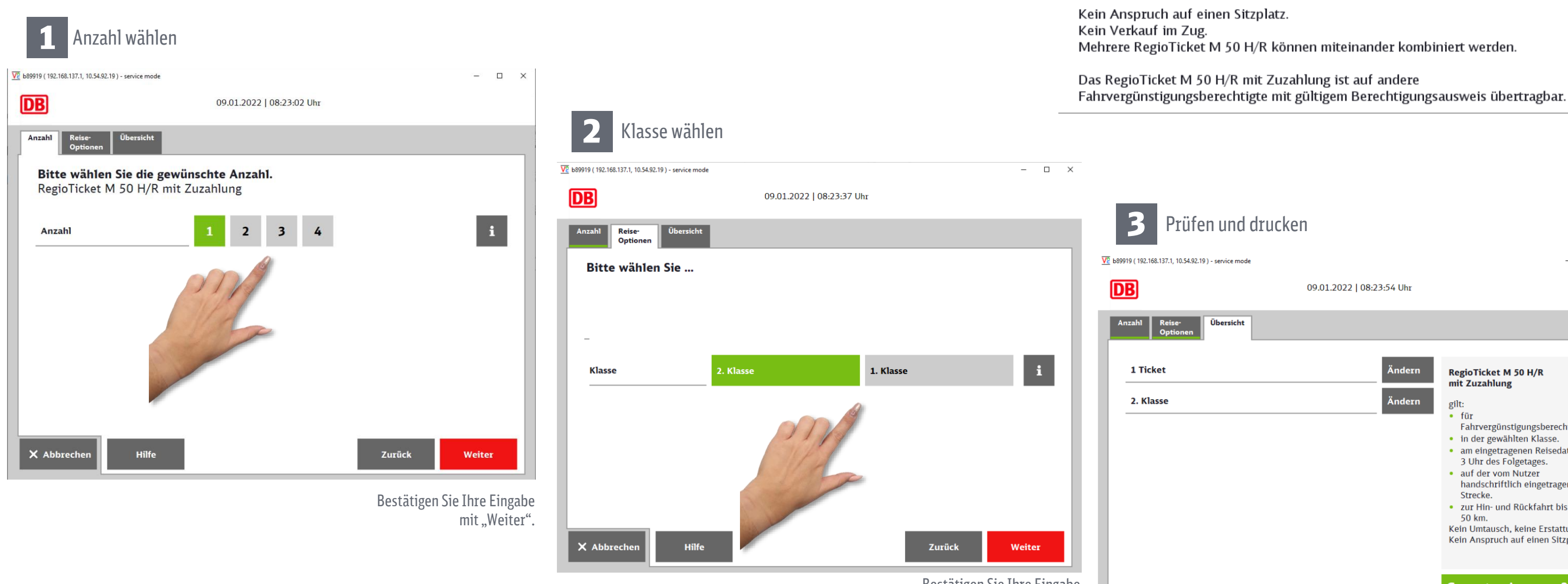

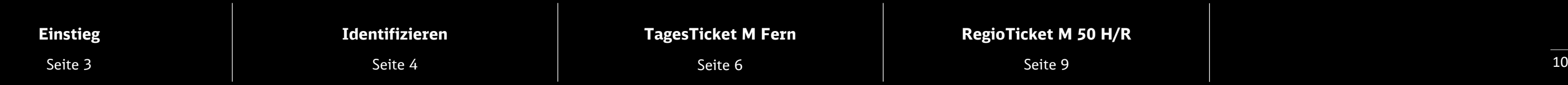

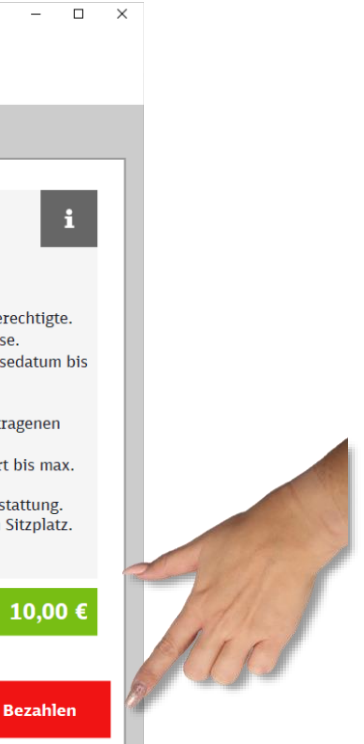

### 5 x RegioTicket M 50 H/R mit Zuzahlung

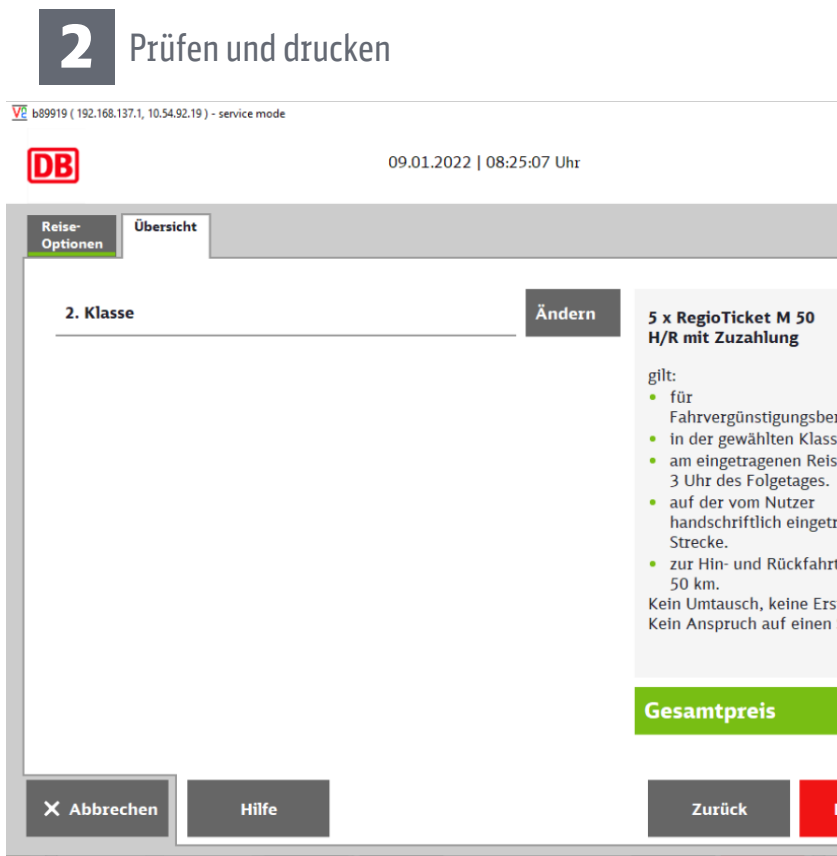

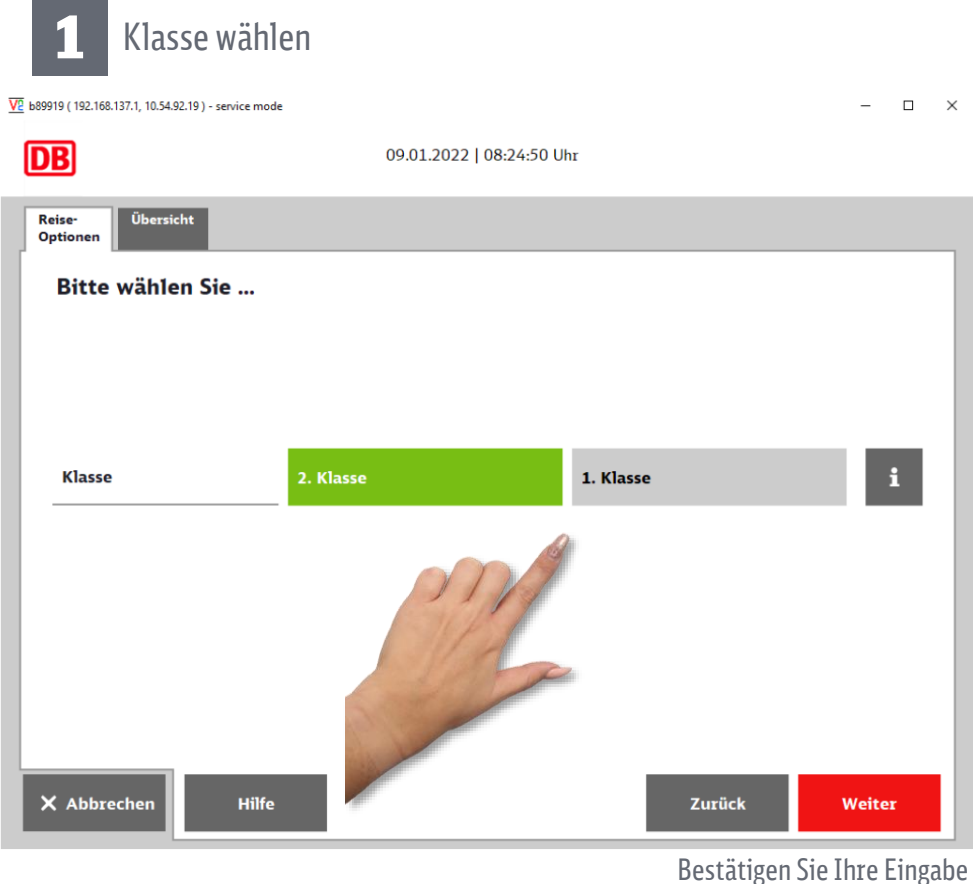

mit "Weiter".

- 
- -
	-
	-
	- Verbund).
	-
	-

Ihr 5 x RegioTicket M 50 H/R mit Zuzahlung gilt:  $\times$ · für Fahrvergünstigungsberechtigte (Mitarbeiter, Angehörige, ehemalige Mitarbeiter). · in der gewählten Klasse. • am eingetragenen Reisedatum bis 3 Uhr des Folgetages. • auf der vom Nutzer handschriftlich eingetragenen Strecke. · zur Hin- und Rückfahrt bis max. 50 km. · in allen Zügen des Nahverkehrs auf Strecken der DB AG (einschließlich · innerhalb von 6 Monaten ab dem Ausgabedatum. • zum Übergang in die 1. Klasse, wenn ein normaler Klassenübergang für die gewünschte Strecke gekauft wird (für Kinder nur in Begleitung Erwachsener). Kein Umtausch, keine Erstattung. Kein Anspruch auf einen Sitzplatz. Kein Verkauf im Zug. Mehrere RegioTicket M 50 H/R können miteinander kombiniert werden. Das RegioTicket M 50 H/R mit Zuzahlung ist auf andere

Fahrvergünstigungsberechtigte mit gültigem Berechtigungsausweis übertragbar.

### **Impressum:**

DB Vertrieb GmbH Fahrvergünstigungen Europa-Allee 70-76 60486 Frankfurt

Änderungen vorbehalten Einzelangaben ohne Gewähr Stand: 12.12.2021

www.db.de

**Bildnachweis:** DB Vertrieb GmbH, P.DHV